XSPEC Tutorial and Statistics Basic steps for X-ray spectral analysis

# XSPEC Tutorial and Statistics Basic steps for X-ray spectral analysis

Where can I find *XSPFC*?

- XSPEC is part of the NASA HEASoft software suite http://heasarc.nasa.gov/lheasoft/
- You can download HFASoft here: http://heasarc.gsfc.nasa.gov/docs/software/lheasoft/download.html
- $\cdot$  It's free!
- Supported architectures:
	- PC:
		- OS: Linux
		- OS: Cygwin
	- MAC

### Step 1: loading data and setup commands

#### xspec

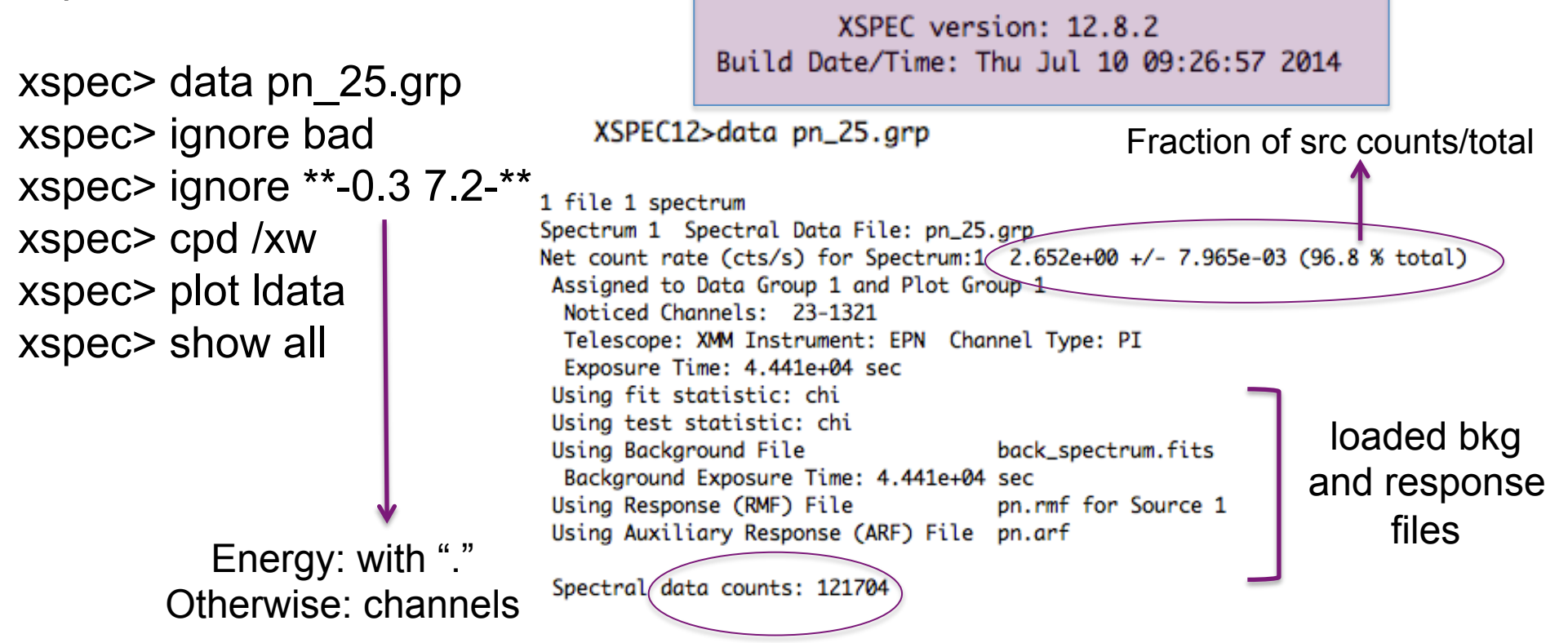

To associate a source spectrum with its background file and response matrices (RMF and ARF) and to group it with a binning of e.g. 25 counts/bin, you can use (before loading the spectrum in XSPEC) the following *grppha* tool and syntax:

**grppha** pn.pi pn\_25.grp comm="group min 25 & chkey BACKFILE back\_spectrum.fits & chkey ANCRFILE pn.arf & chkey RESPFILE pn.rmf & exit"

# Step 1a: response matrices

**RMF**: links the instrumental channel scale with the physical energy (wavelength) scale

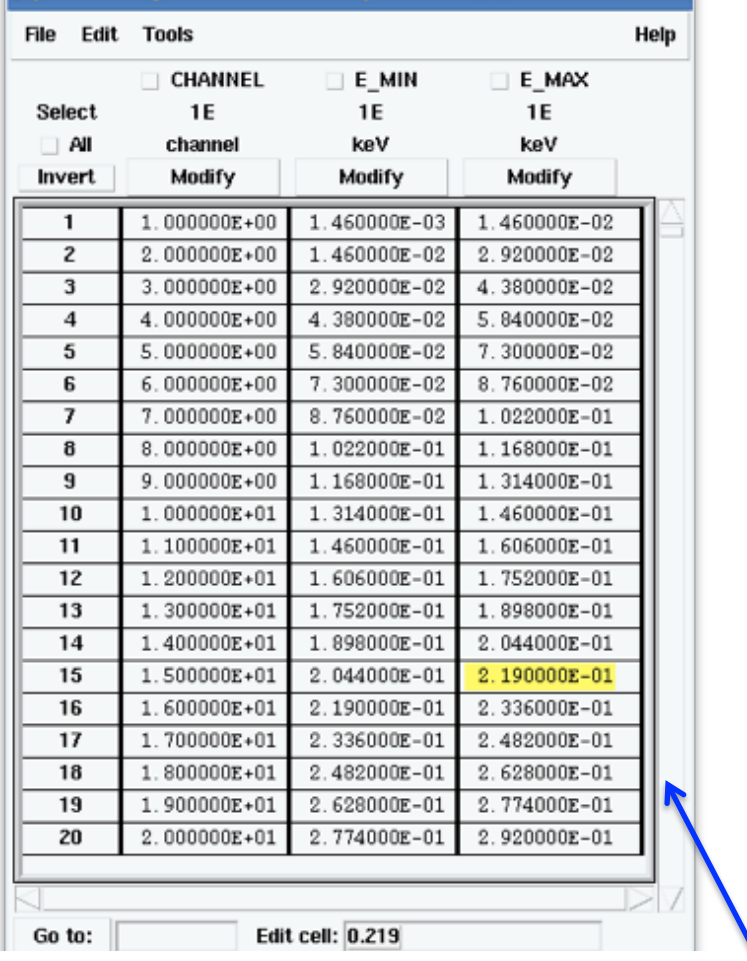

Visualization of the RMF file using the ftool fv

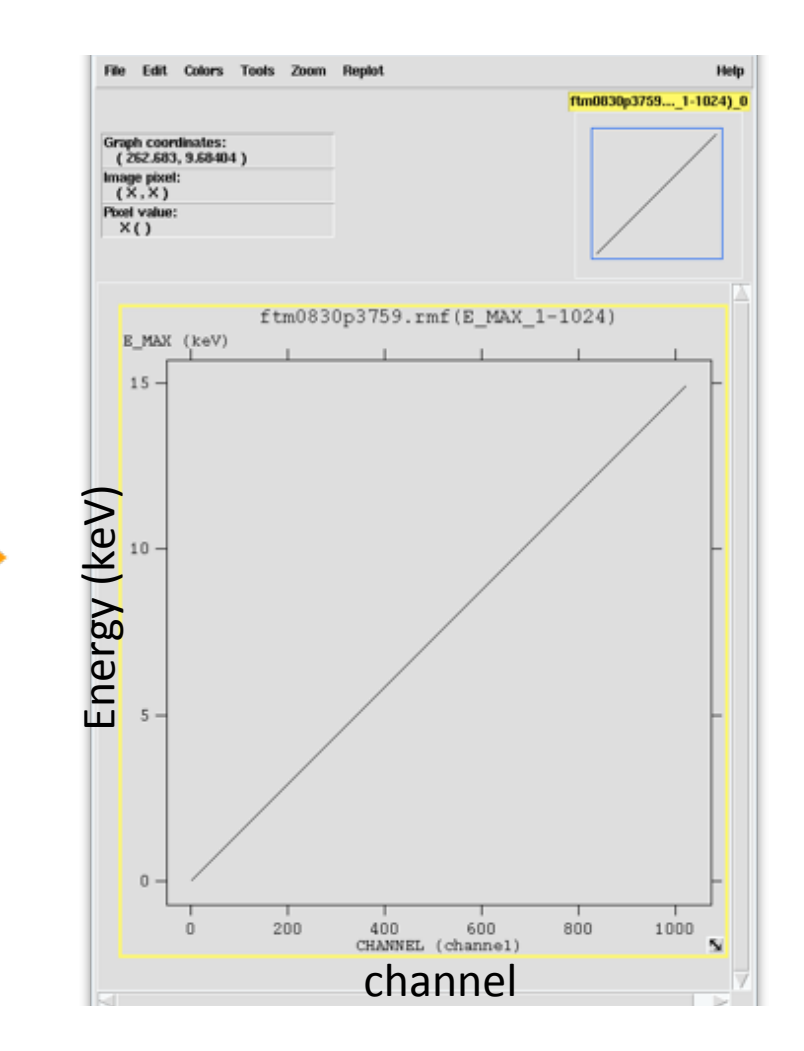

# Step 1a: response matrices

**ARF**: indicates the effective response (hence sensitivity) of the mirrors+instrument at a given source position on the detector

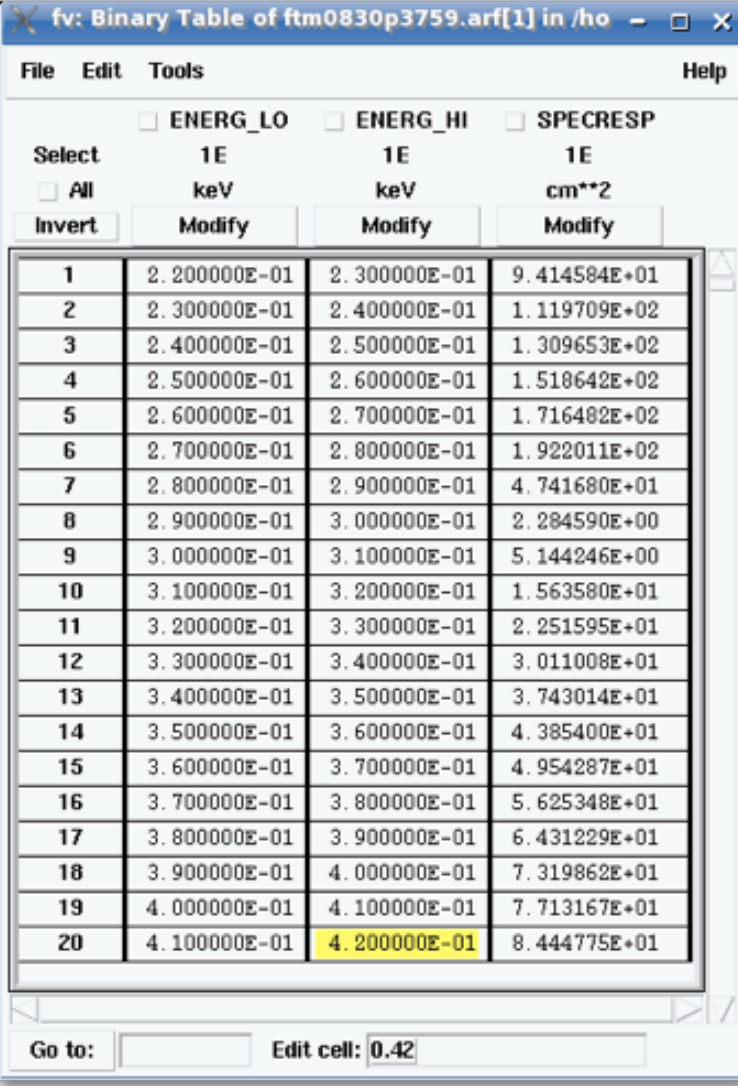

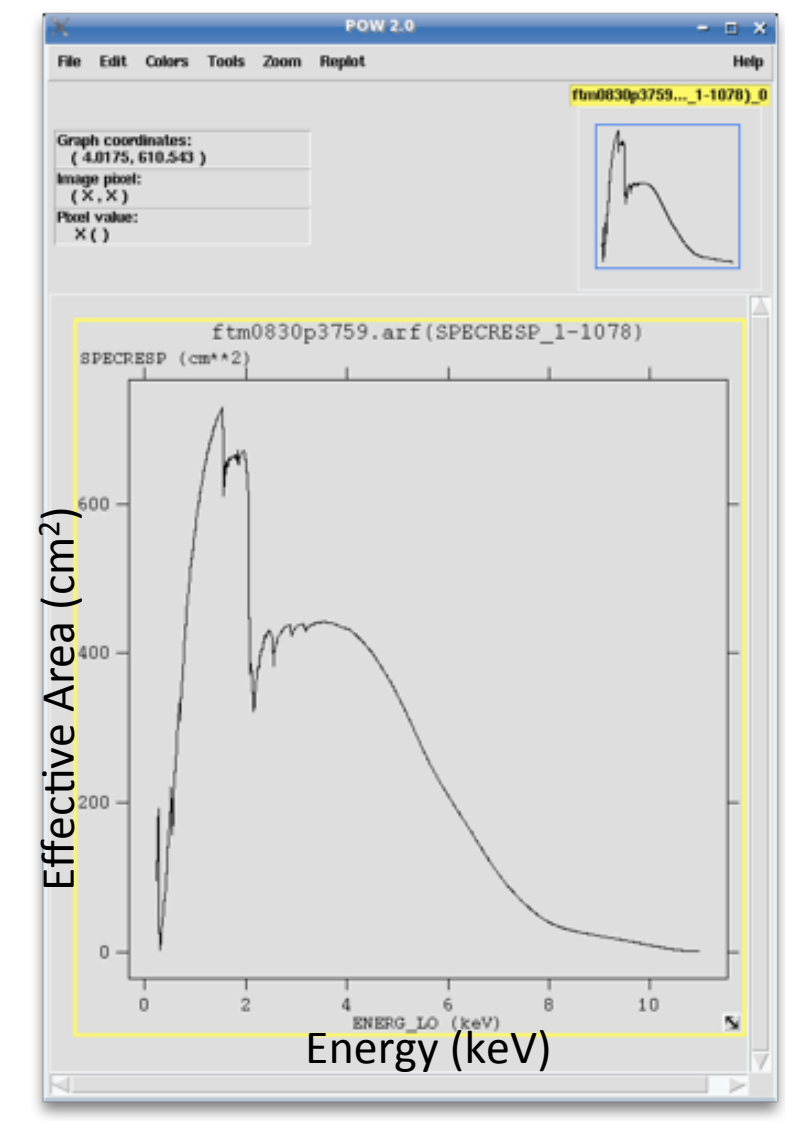

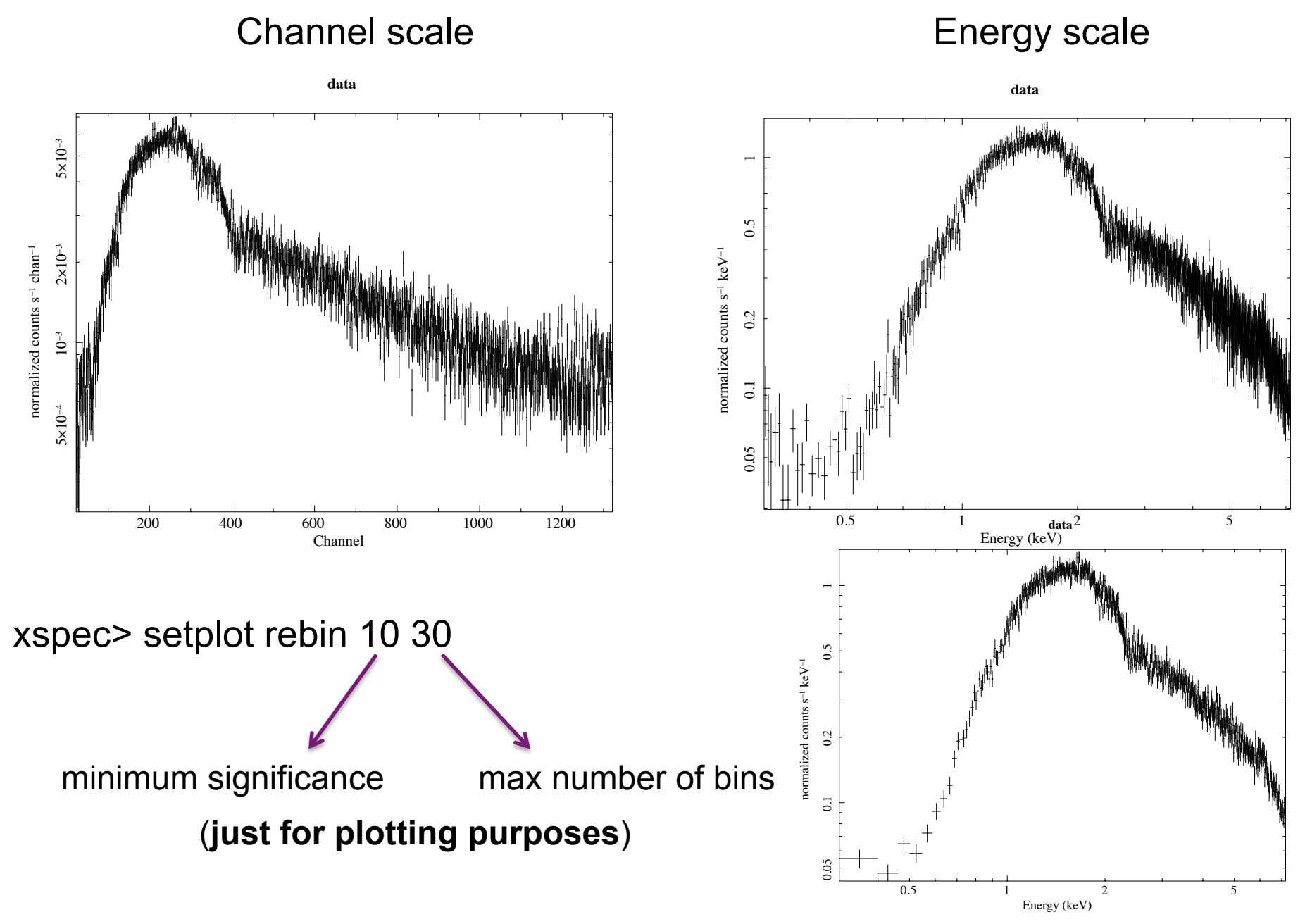

They are linked via the RMF (redistribution matrix file)

### Step 2: choice of the models

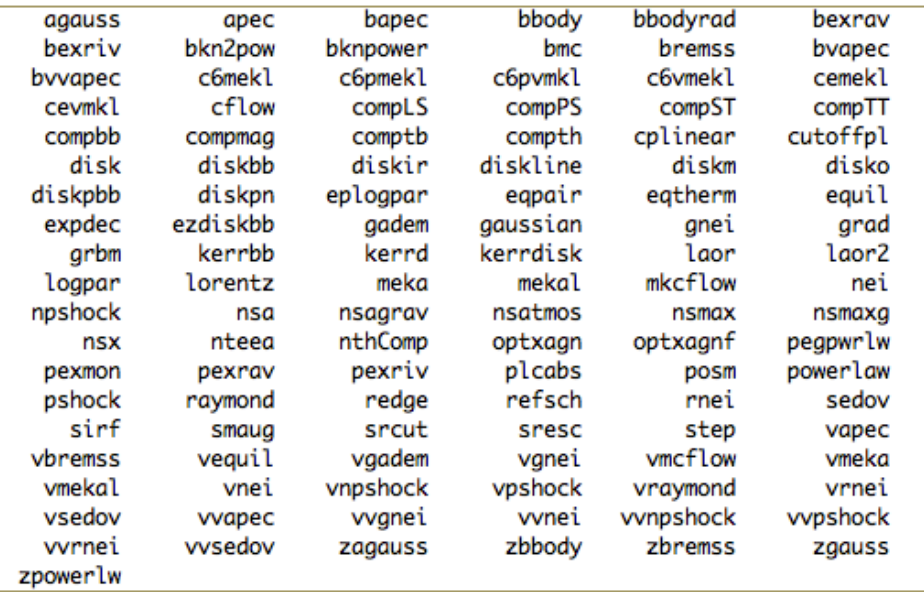

#### Other models

#### Convolution Models: Example: kdblur2  $cf$ lux cpflux asmooth ireflect kdblur **model wabs\*(powerlaw+gaussian)** kerrconv 1<sub>smooth</sub> partcov rdblur reflect rasxsrc simpl zashi ft zmshift  $A(E) = KE^{-\alpha}$  $A(E) = K \frac{1}{\sigma \sqrt{2\pi}} \exp \left(-\frac{(E - E_i)^2}{2\sigma^2}\right)$  $M(E) = \exp[-n_{H}\sigma(E)]$ Mixing Models: projct suzpsf xmmpsf ascac Pile-up Models: pileup

#### Additive models Moltiplicative models

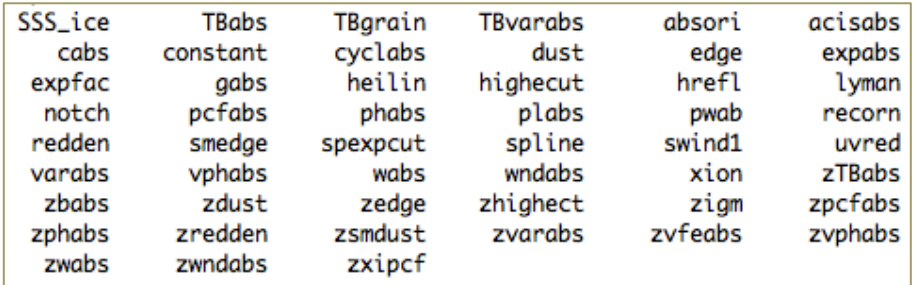

Syntax: **M1\*M2\*(A1+A2+M3\*A3)** 

#### **M=multiplicative model:** modifies incident flux **A=additive model**: source of emission

## Step 3: model fit and best-fitting solution

#### Absorption due to our Galaxy: you need to include it in all spectral models

XSPEC12>nh xspec> nh Equinox (d/f 2000)[2000] RA in hh mm ss.s or degrees[159.386] 04 18 21.3 DEC in dd mm ss.s or degrees[56.171] 38 01 36 >> Leiden/Argentine/Bonn (LAB) Survey of Galactic HI LII, BII 161.675682 -8.819546 Requested position at X and Y pixel 22.78 103.39 Search nH in 4 X 4 box Each pixel is 0.675 deg 0.675 deg nH calculated using all points within 1.0000 deg from input position RA **DEC** Dist nH 64.1051 37.3970 0.7360 2.65E+21 65.1324 37.3425 0.8071 2.80E+21 64.3226 37.9446 0.2251 2.93E+21 63.5005 38.5376 0.9979 3.00E+21 65.3701 37.8774 0.6333 2.89E+21 64.5573 38.4821 0.4561 3.09E+21 65.6250 38.4019 0.8984  $2.84E + 21$ 64.8094 39.0092 0.9978 2.99E+21 LAB >> Average nH  $(cm***-2)$  2.90E+21 LAB >> Weighted average  $nH$  ( $cm**-2$ ) 2.91E+21 /usr/local/heasoft-6.16/x86\_64-apple-darwin10.8.0/bin/nh Alternatively (web tool): http://heasarc.nasa.gov/cgi-bin/Tools/w3nh/w3nh.pl

based on the LAB survey (Kalberla+05):  $\frac{\text{http://www.astro.uni-bonn.de/~webaiub/english/}}{\text{teola}, \text{labquysius} \text{ph}}$ tools\_labsurvey.php

### It is possible to provide values to the parameters at every step of the fitting process

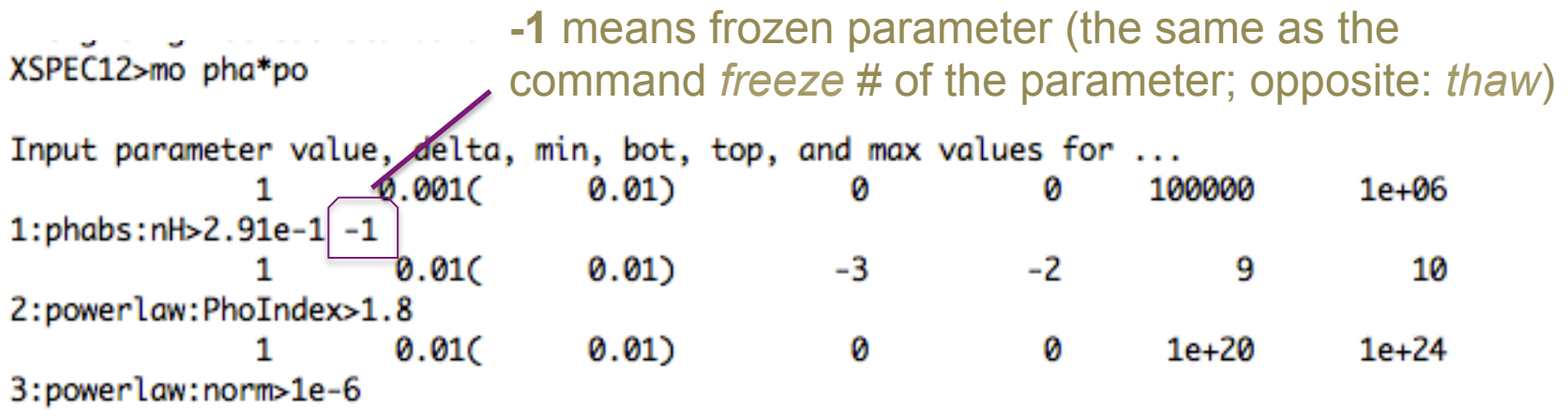

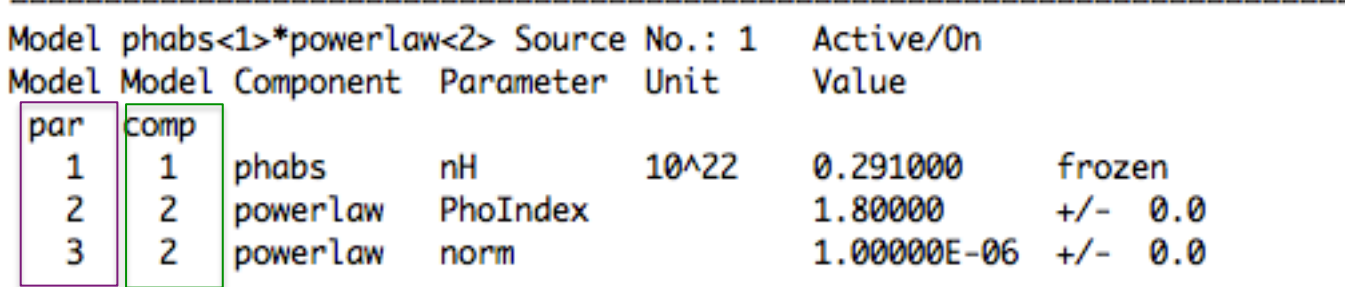

parameter number of number the component

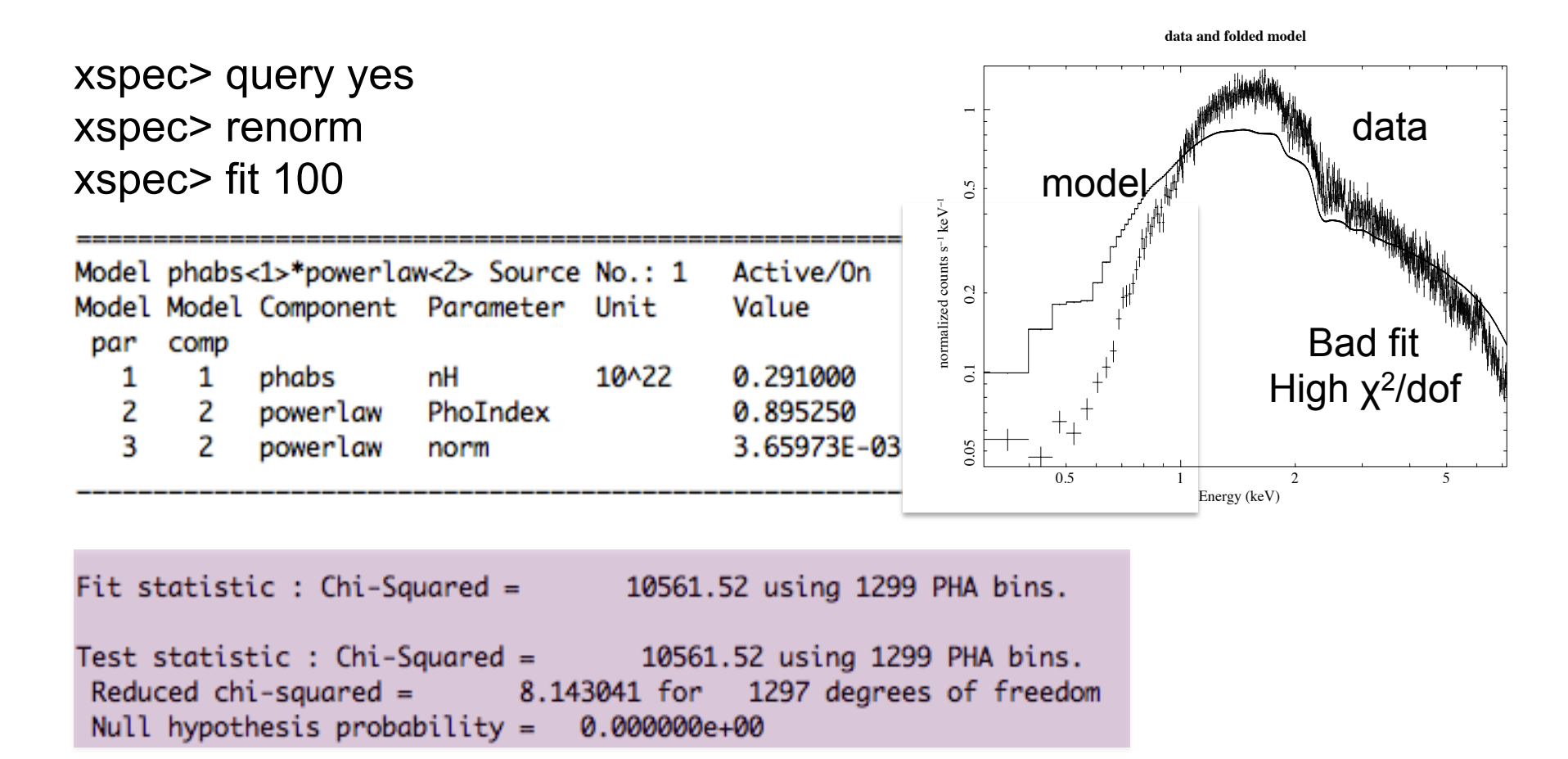

dof=degrees of freedom=*number of datapoints – number of free parameters=*   $=1299-2=1297$ Χ2/dof close to unity means that it is a good fit (not in this case!) Null hypothesis probability=probability that the model is a good representation of the datapoints (if close to 1)

**All the adopted models should be physically motivated according to the known source properties (or classification, or from other wavelengths)** 

## Step 3a: adding components

xspec> addcomp 2 zpha adding zpha as # component (#=order in the model

XSPEC12>addcomp 2 zpha

Input parameter value, delta, min, bot, top, and max values for ...  $0.001($  $0.01)$ 100000  $1e + 06$ 1 Ø Ø 2:zphabs:nH>1  $-0.01()$  $0.01$   $-0.999$ 10 10 -0.999 3:zphabs:Redshift>.048

xspec> fit 100

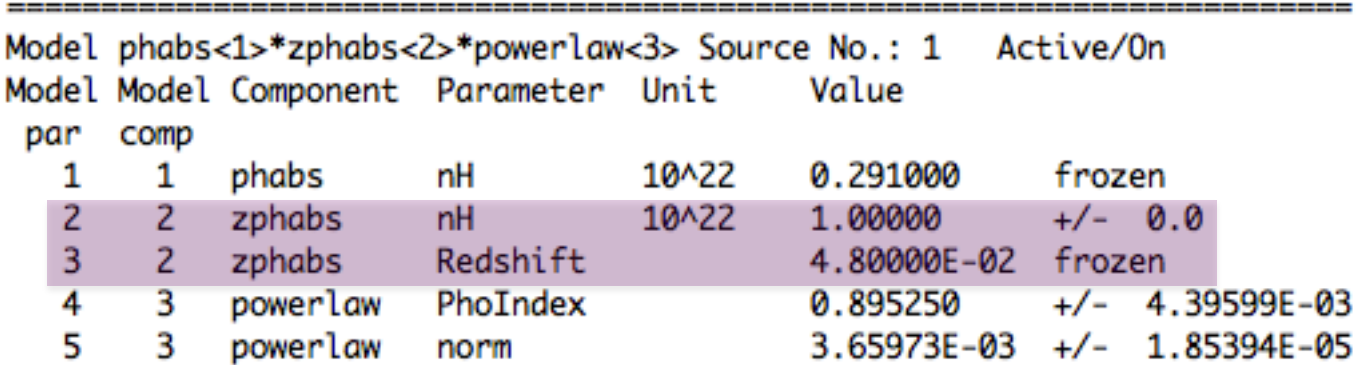

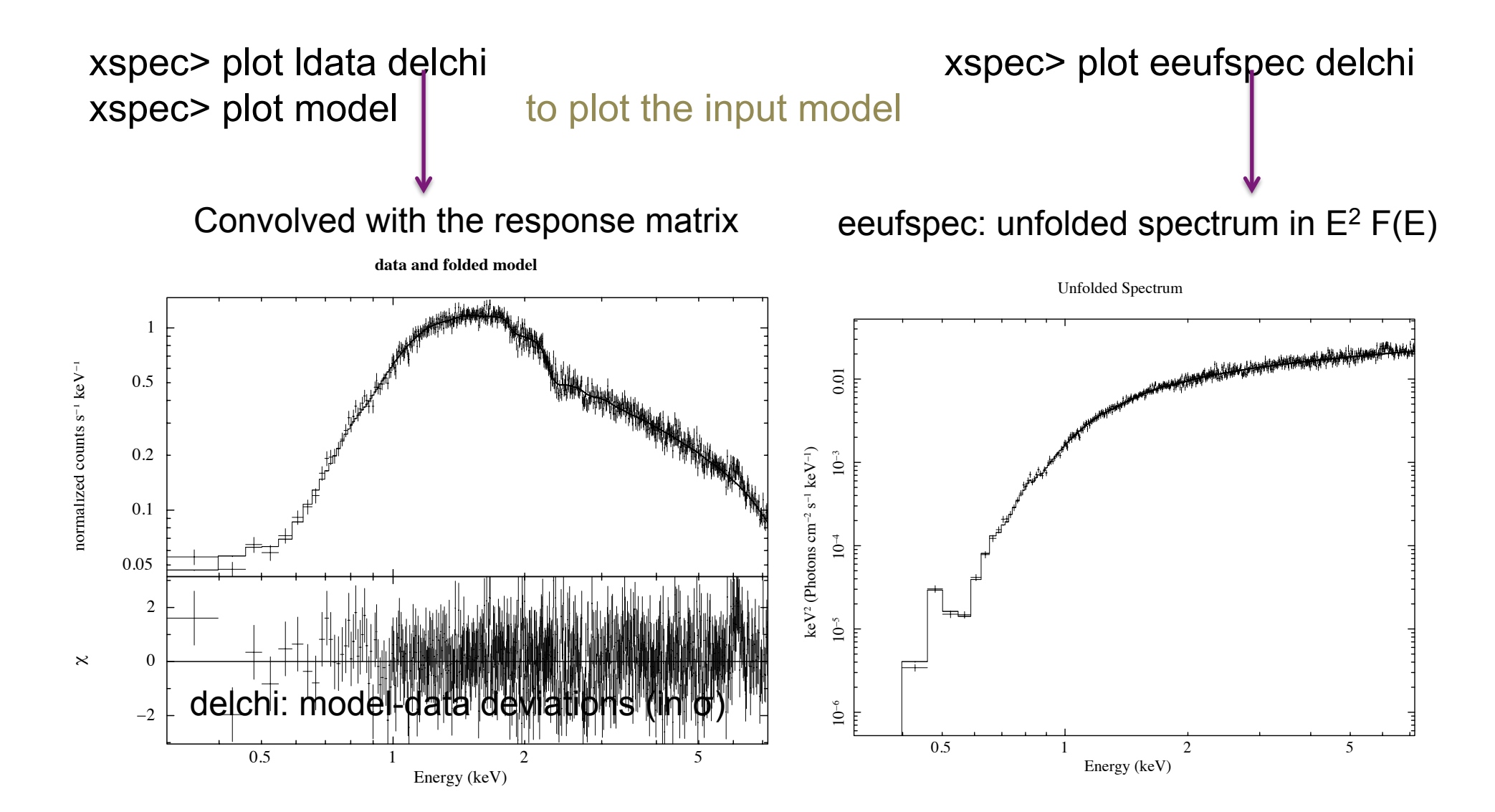

# Step 4: statistical test:  $\chi^2$

Test to compare the observed distribution of the results with that expected

$$
\chi^2 = \sum_{k=1}^n \frac{(O_k - E_k)^2}{\sigma_k^2}
$$

 $K=$  $O_k$ =observed values (spectral datapoints)  $E_k$ =expected values (model)  $\sigma_k$ =error on the measured values k=number of datapoints (bins after rebinning)

$$
\chi^2 / \textit{dof} \approx 1
$$

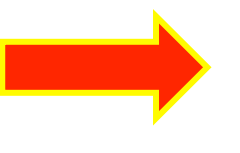

the observed and expected distributions are similar

# Applicability of  $\chi^2$  statistics

$$
S = \sum_{i} \left( \frac{S_i - B_i t_s}{\sigma_K} \right) \frac{1}{\sigma_K} \frac{1}{\sigma_K} \frac{1}{\sigma_K} \left( \frac{(\sigma_S)_i^2 + (\sigma_B)_i^2}{\sigma_K} \right)
$$

where  $S_i$  = src counts in the I={1,...,N} data bins with exposure  $t_S$ ,  $B_i$  = background counts with exposure  $t_B$  and  $m_i$  = model predicted count rate;  $(\sigma_s)^2$  and  $(\sigma_B)^2$  = variance on the src and background counts, typically estimated by  $S_i$  and  $B_i$ 

> **BUT** the  $\chi^2$  statistic fails in low-counting regime (few counts in each data bin)

### Alternative solutions in case of low photon statistics

- i. To rebin the data so that each bin contains a large enough number of counts
- BUT: loss of information and dependence on the rebinning method adopted
- ii. To modify S so the it performs better in low-count regime (e.g., by estimating the variance for a given data bin using the average counts from the surrounding bins; Churazov+96)

BUT: it would need Montecarlo simulations to properly support the result

iii. To construct a maximum-likelihood estimator based on the Poisson distribution of the detected counts (Cash79; Wachter+79). ML means finding the best fit of parameters that maximizes the Poisson likelihood

Binned data,  $\chi^2$  statistics  $\Leftrightarrow$  Gaussian statistics Unbinned data, C-statistics  $\Leftrightarrow$  Poisson statistics xspec> statistic chi (default) xspec> statistic cstat

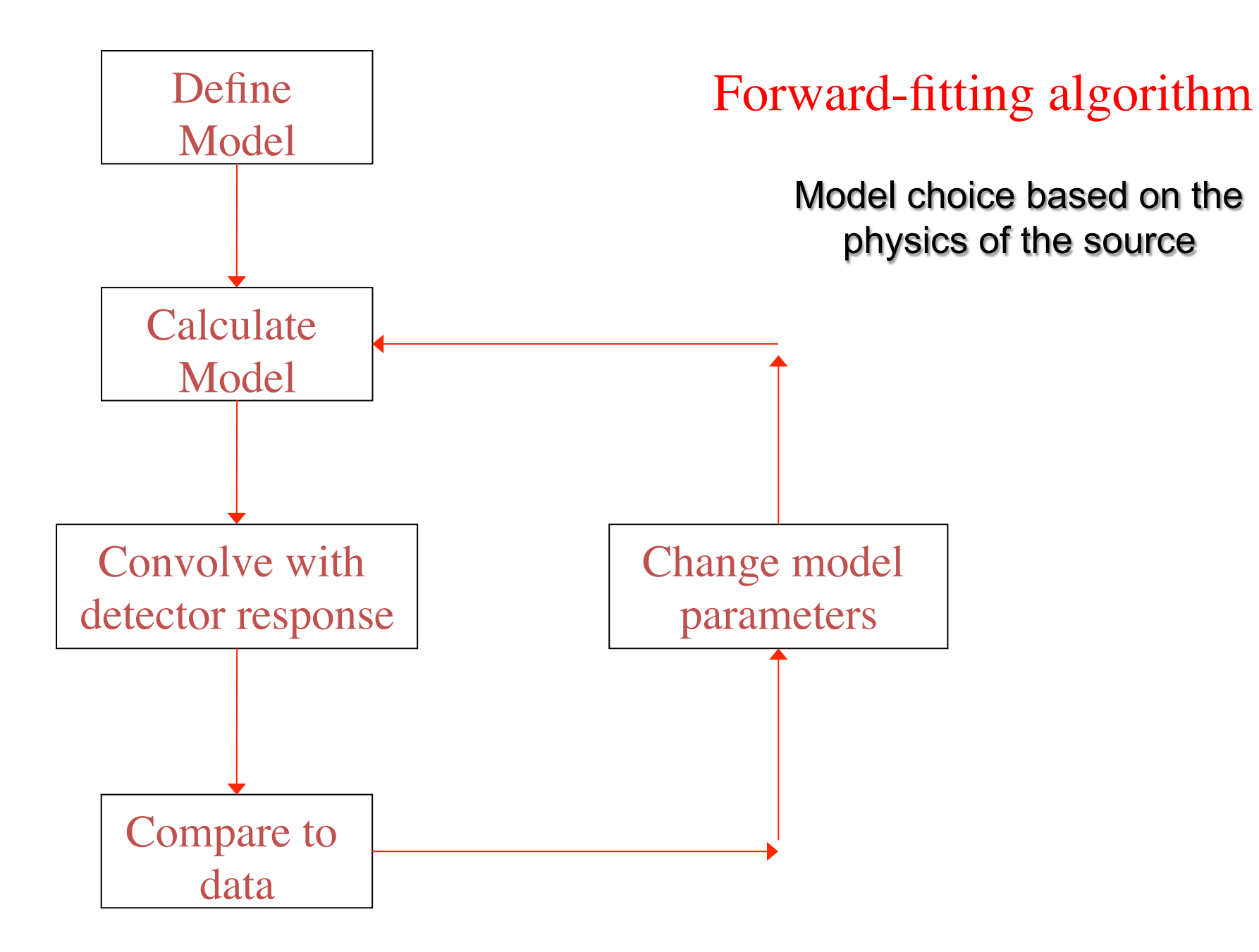

### Global vs. local minimum

Data analysis

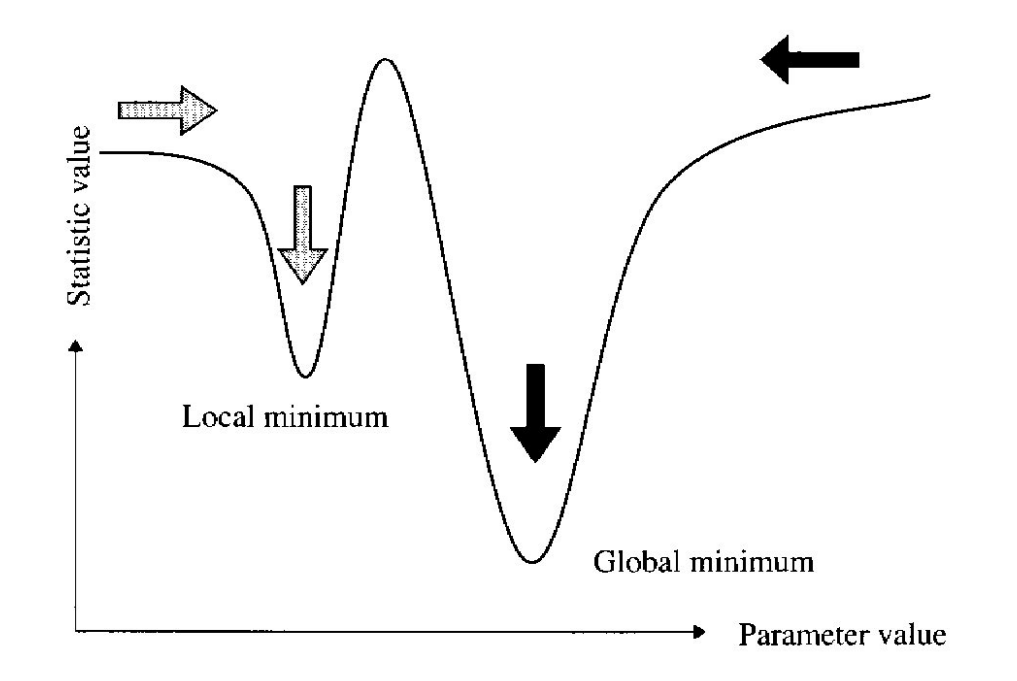

If the fit process is started at the "right place", then it will converge to the true minimum

The more complicated the model and the more highly correlated the parameters, then the more likely that the algorithm will hardly find the true minimum

xspec> newpar 2 1.8 to assign a new value to a parameter (2 here) (useful also to move from a local minimum…)

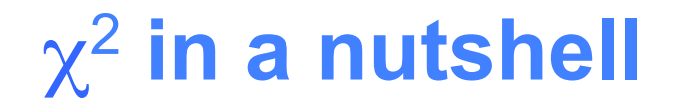

## Reduced  $\chi^2$  large  $\leftrightarrow$  P( $\chi^2$ ) small

- a. Errors are under-estimated
- b. The model does not describe the data well

# Reduced  $\chi^2$  small  $\leftarrow \rightarrow P(\chi^2)$  large

- c. Errors are over-estimated
- d. Data selected in a particular way?

### Step 5: error estimate

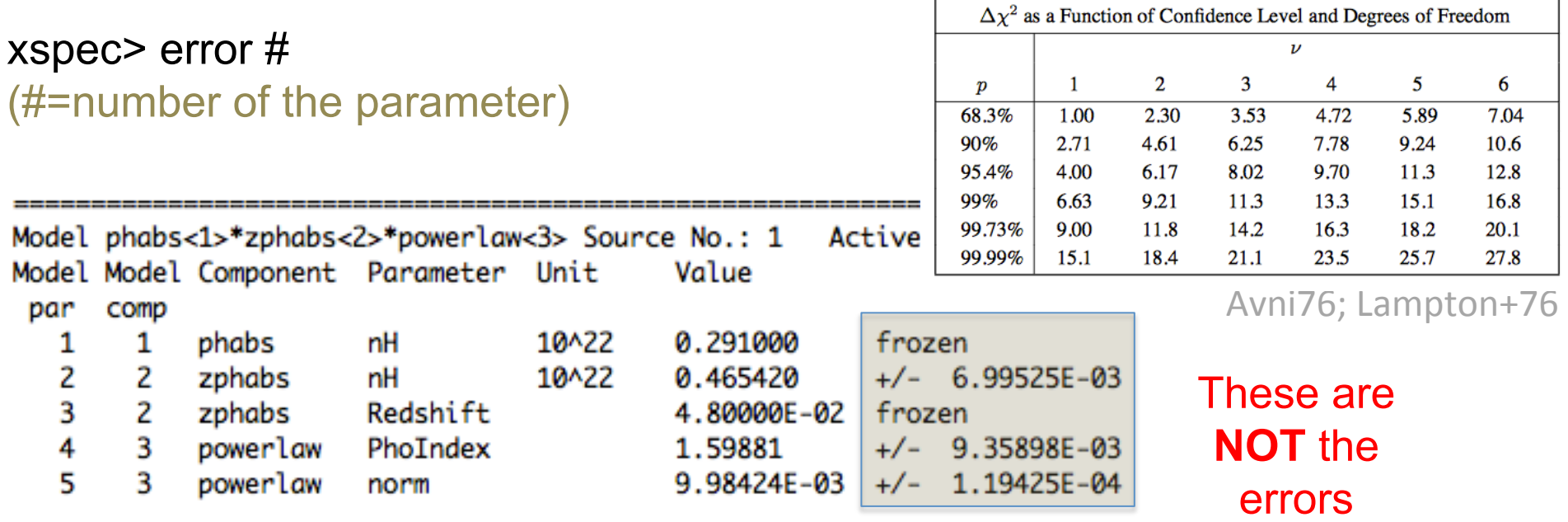

Using energies from responses.

Fit statistic : Chi-Squared =  $1286.80$  using 1299 PHA bins.

Test statistic : Chi-Squared = 1286.80 using 1299 PHA bins. Reduced  $chi$ -squared = 0.992903 for 1296 degrees of freedom Null hypothesis probability =  $5.667071e-01$ Weighting method: standard XSPEC12>error 4 Parameter Confidence Range (2.706) 4 1.58343 1.6143  $(-0.0153884, 0.0154818)$ 

*2.706*: 90% confidence level for one parameter of interest

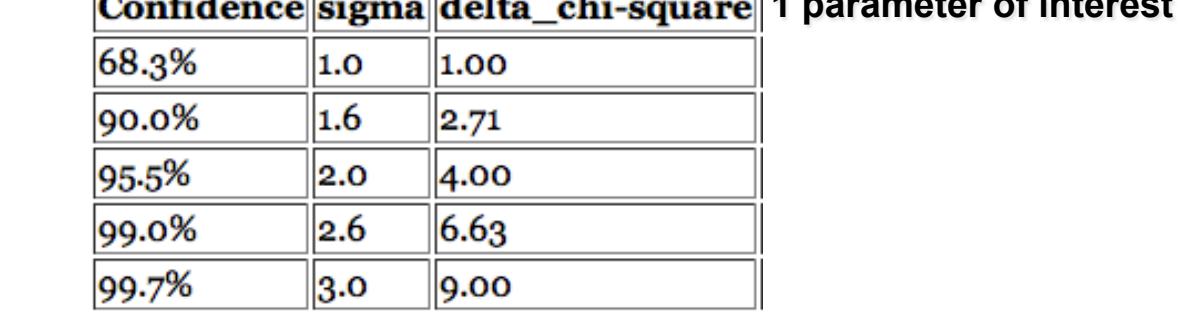

- Ex.1: Error at **90%** confidence level for one parameter of interest: xspec> error #param 2.71
- $\mathbf{r}$ • Ex. 2: Error at **90%** confidence level for two parameters of interest: xspec> error #param 4.61
- Ex. 3: Error at **99%** confidence level for one parameter of interest: xspec> error #param 6.63

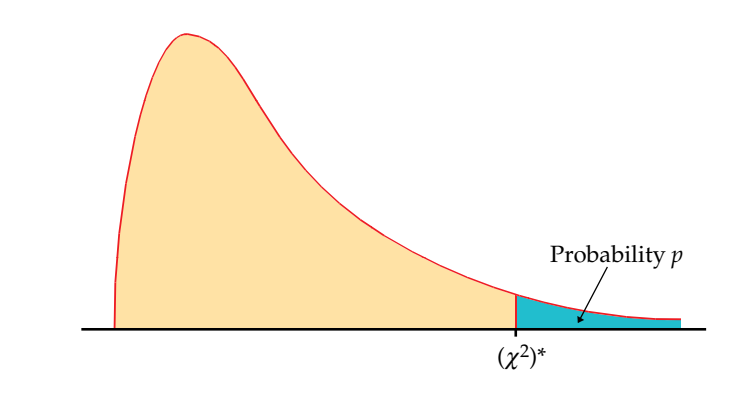

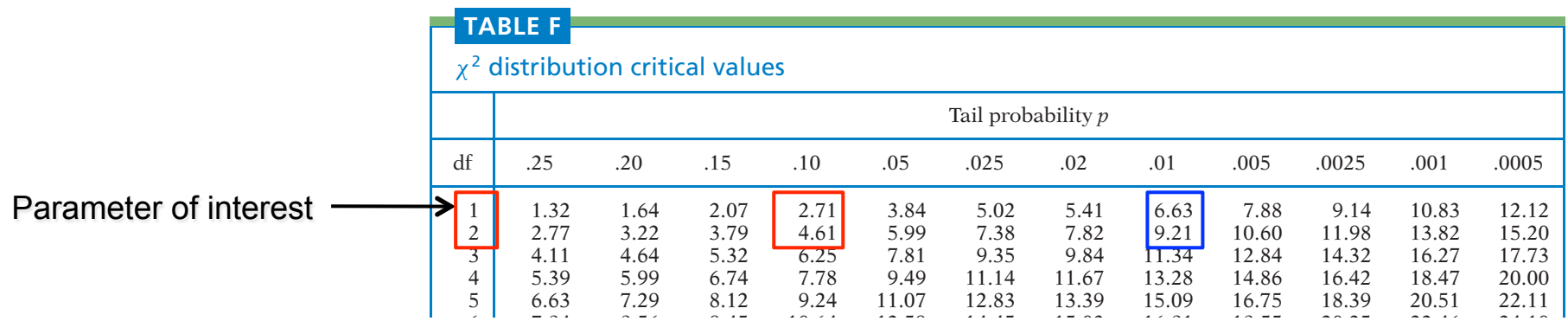

Table entry for *p* is the critical value  $(\chi^2)^*$  with probability *p* lying to its

right.

### Step 5a: contour plots

xspec> steppar par1 min\_value max\_value #steps par2 min max #steps

Perform a fit while stepping the value of a parameter through a given range

XSPEC12>stepp 4 1.55 1.65 10 2 0.43 0.50 10

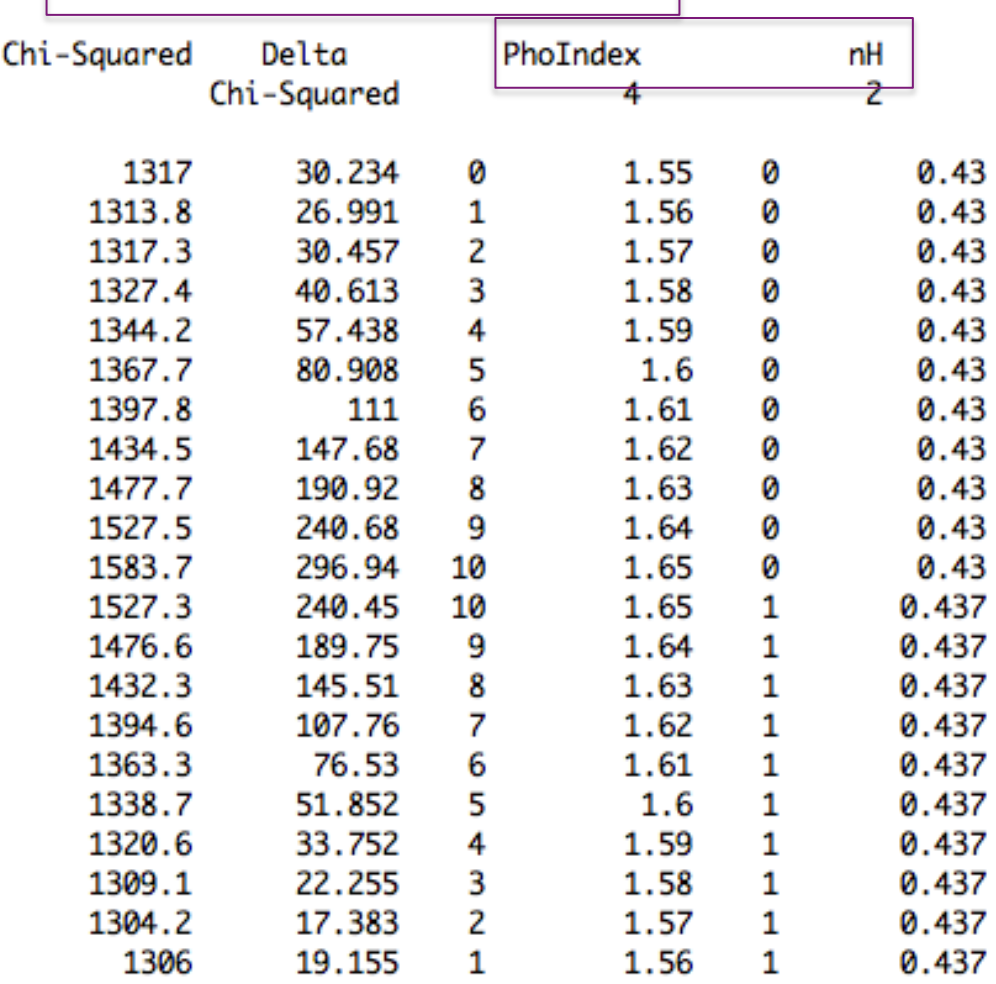

Parameters involved in the fit

#### xspec> plot contours

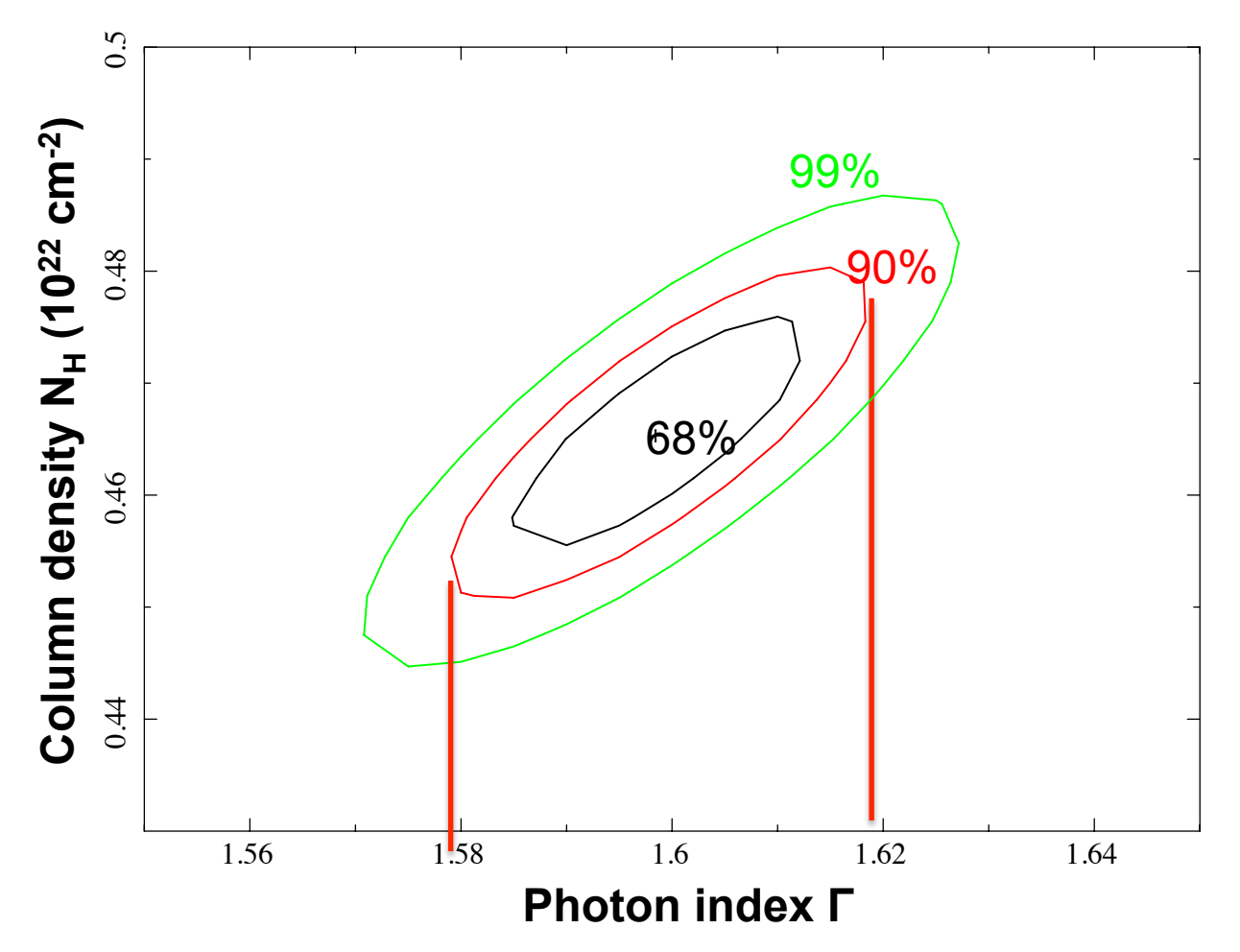

90% c.l.: the photon index varies in the range 1.58−1.62 (vs. 1.58−1.61 using the *error* command). Slight differences are explained because in the case of the *error* command, the uncertainty was computed for one parameter of interest

## Step 6: source flux and luminosity

xspec> flux 2 10 (flux band in keV) xspec> lum 2 10 0.048 (lum band redshift)

#### command cosmo to change the cosmology

```
XSPEC12>flux 2 10
Model Flux 0.0062186 photons (4.5024e-11 ergs/cm^2/s) range (2.0000 - 10.000 keV)
XSPEC12 > ne 2 \thetaFit statistic : Chi-Squared = 144391.0 using 1299 PHA bins.
Test statistic : Chi-Squared = 144391.0 using 1299 PHA bins.
Reduced chi-squared = 111.4128 for 1296 degrees of freedom
Null hypothesis probability = 0.000000e+00Current data and model not fit yet.
XSPEC12>lum 2 10 0.048
Model Luminosity 2.4791e+44 ergs/s (2.0000 - 10.000 keV rest frame)
     (z = 0.0480 HO = 70.0 qO = 0.00 Lambda0 = 0.730)
```
**Flux** is *observed* (no correction for absorption) and in the observed-frame band

**Luminosity** needs to be intrinsic (so, put  $N_H = 0$ ) and is reported in the source rest frame

### Step 7: the F-test

#### Model 1: absorbed powerlaw Model 2: absorbed powerlaw + iron emission line xspec> addcomp 3 zgauss XSPEC12>addcomp 3 zgauss xspec> fit 100

 $Δχ²/Δdof=33.5/2$ 

 $χ²$ /dof=1253.3/1294 vs. 1286.8/1296 (no line)

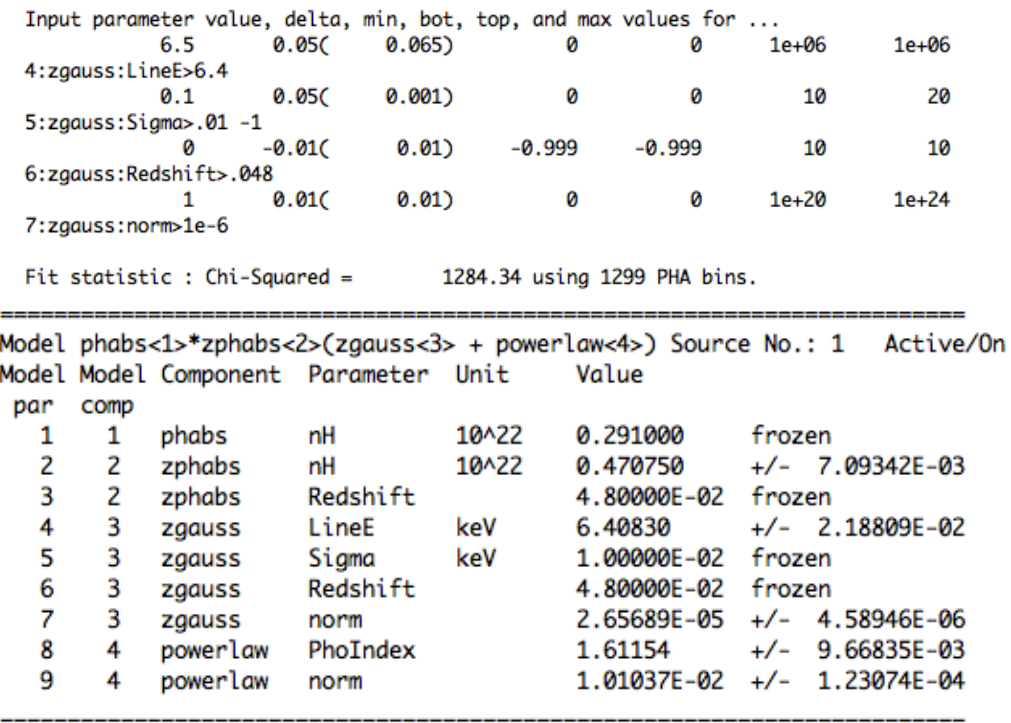

Fit statistic : Chi-Squared =

1253.29 using 1299 PHA bins.

Test statistic : Chi-Squared = 1253.29 using 1299 PHA bins. Reduced  $chi$ -squared = 0.968541 for 1294 degrees of freedom Null hypothesis probability =  $7.868667e-01$ 

xspec> ftest chi2\_mod2 dof\_mod2 chi2\_mod1 dof\_mod1  $\rightarrow$  Low F value: low statistical significance of the added component

xspec> ftest 1253.3 1294 1286.8 1296

XSPEC12>ftest 1253.3 1294 1286.8 1296 F statistic value =  $17.2939$  and probability  $3.87222e-08$  Large F value=low probability

= significant improvement due to the additional component

Use the F-test to evaluate the improvement to a spectral fit due to the assumption of a different model, with additional terms Conditions: (a) the simpler model is nested within the more complex model; (b) the extra parameters have Gaussian distribution (not truncated by the parameter space boundaries) − BUT see also Protassov+02 on caveats

$$
P_f(f; v_1, v_2) = \frac{\chi_1^2/v_1}{\chi_2^2/v_2} \propto \Delta \chi^2 / k
$$

**2** ∝ Δ<sup>χ</sup>

The larger this ratio is, the larger the improvement is in the spectral fitting k=number of additional parameters

# Other useful commands

#### in XSPEC

- $\triangleright$  setplot rebin #1 #2 (to rebin the data; #1 indicates the number of  $\sigma$ )
- $\triangleright$  show all
- $\triangleright$  show files
- $\triangleright$  show notice
- $\triangleright$  save all bestfit (save the best fit model with the data in the file bestfit.xcm)
- $\triangleright$  @bestfit.xcm (to recall that particular model+data)
- $\triangleright$  save model bestmodel.xcm (save only the best fit model, without the data)

### In IPLOT

xspec> **iplot**

- time off (to remove the date in the bottom-right part of the plot)
- csize 2 (character size)
- msize (marker size)
- label top (title of the plot)
- label filename (title of the file)
- hardcopy nomefile.ps/cps (save a figure)
- plot
- wen nomefile (writes two files, one with data and the other with plot settings)